## <span id="page-0-0"></span>Fonctions logiques et technologies associées M1103 - Architecture des équipements informatiques

Sebastien.Kramm@univ-rouen.fr

IUT R&T Rouen, site d'Elbeuf

2018-2019

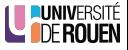

## <span id="page-1-0"></span>**Sommaire**

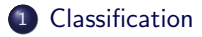

Introduction à la logique séquentielle

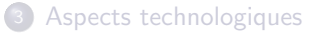

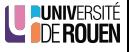

#### Classification des fonctions logiques

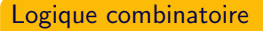

- Les sorties sont une fonction combinatoire des entrées :  $S = f(E)$
- A une configuration des entrées correspond une configuration unique des sorties.

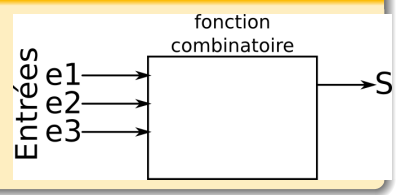

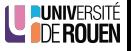

[Classification](#page-1-0) introduction à la logique séquentielle annumente aux dépendents de la logiques de la logique de<br>
Comme de la logique de la logique de la logique séquentielle aux de la logiques de la logique de la logique d

## Classification des fonctions logiques

#### Logique combinatoire

- **e** Les sorties sont une fonction combinatoire des entrées :  $S = f(E)$
- A une configuration des entrées correspond une configuration unique des sorties.

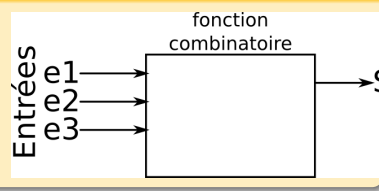

#### Logique séquentielle

- o Les sorties sont fonctions des entrées ET de l'état interne du système.
- A une configuration des entrées peut correspondre plusieurs configurations des sorties.

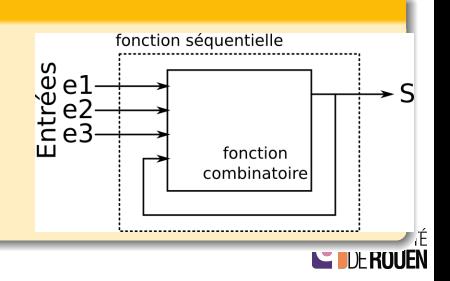

[Classification](#page-1-0) a la logique séquentielle a la logique sequentielle [Aspects technologiques](#page-12-0) and a la logique society and a la logique stress and a la logique society and a la logique stress and a la logique stress and a la

## Exemple de fonction combinatoire

CI 74F283 : additioneur 4 bits (obsolète depuis longtemps...)

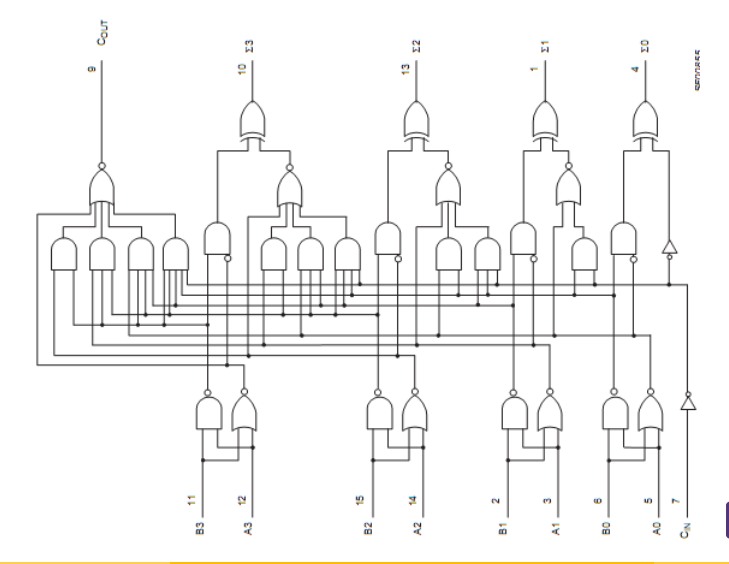

RSITÉ

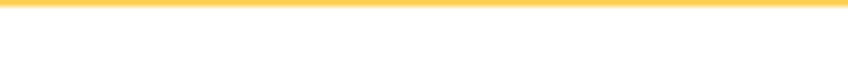

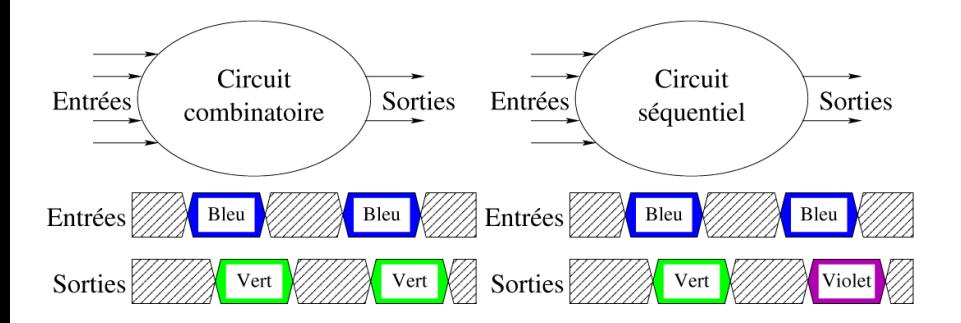

- · La logique séquentielle amène la notion d'état interne
- · La valeur de la sortie dépend des entrées et de celui-ci.

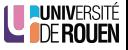

#### Logique séquentielle : 2 types

On distingue :

- Logique séquentielle asynchrone : Les sorties changent d'état de façon non synchronisée, selon l'équation propre de chaque sortie.
- Logique séquentielle synchrone : Les changements d'état des sorties sont synchronisés sur une horloge commune.

 $\Rightarrow$  Plus performant, mais plus complexe.

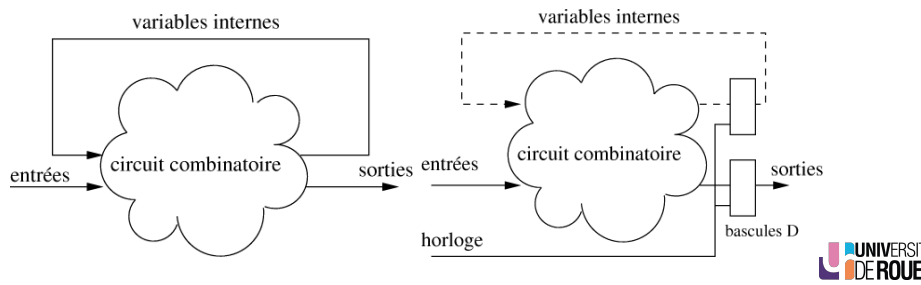

### <span id="page-7-0"></span>**Sommaire**

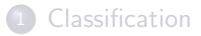

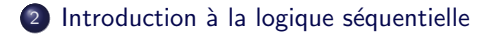

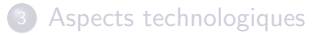

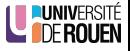

## Fondamentaux de logique séquentielle

- Toutes les fonctions séquentielles évoluées (registres, compteurs, etc.) utilisent comme brique de base la bascule.
- Définition : une bascule est un circuit qui peut maintenir les valeurs de ses sorties malgré les changements de valeurs d'entrées :  $\Rightarrow$  composant comportant un **état mémoire**.
- Différents types
	- $\bullet$  Bascule RS (S : Set, R : Reset) : la plus simple
	- **Bascule D** : mémoire 1 bit
	- · Bascule JK : la plus élaborée

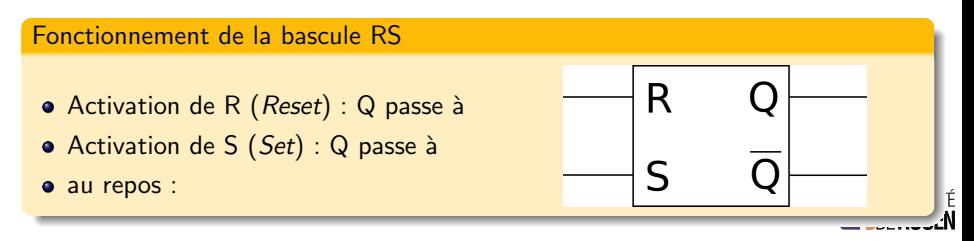

## Bascule RS élementaire

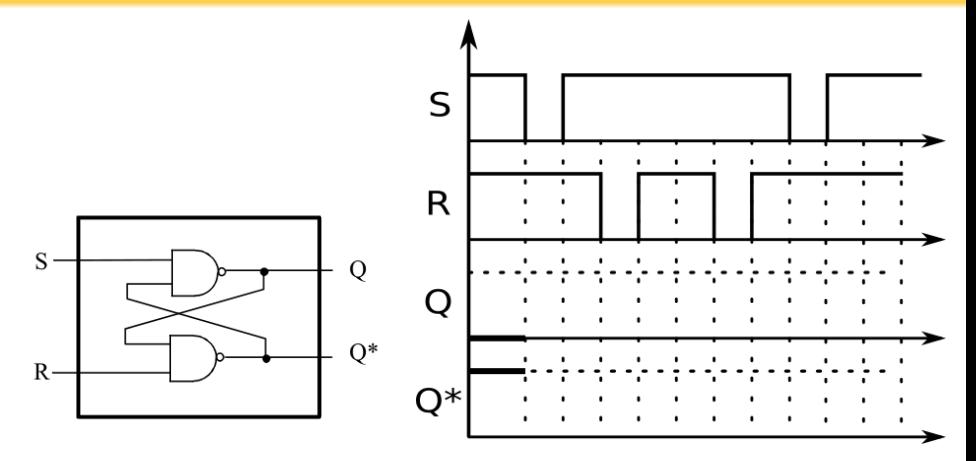

Equations :  $Q=$ 

$$
\dot{\mathsf{Q}}^*\!\!=\!
$$

• Fonctionnement :

#### Bascule D

- La bascule D est utilisée pour mémoriser une valeur binaire.
- $\bullet$  Elle est construite à partir d'une bascule RS.

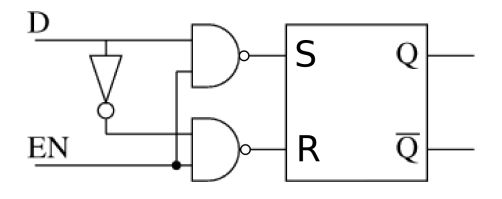

**•** Equations :  $S =$  $R =$ 

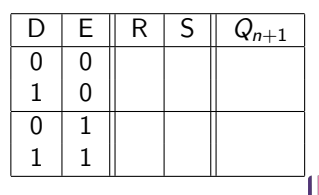

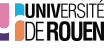

## Bascule D : chronogramme

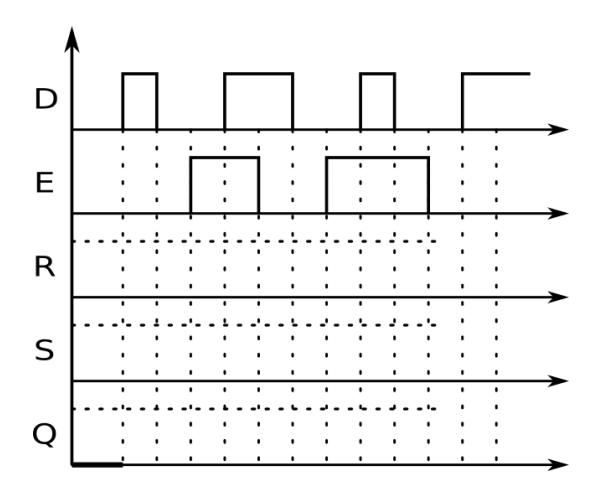

- Inconvénient : transitions sur niveaux
- $\bullet$  bascules réelles  $\Rightarrow$  transitions sur fronts (mais plus complexes)

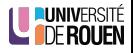

### <span id="page-12-0"></span>**Sommaire**

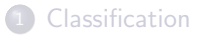

Introduction à la logique séquentielle

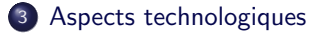

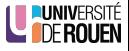

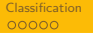

#### Implémentation des fonctions complexes

• Lors de la conception d'une fonction numérique, plusieurs choix d'implémentation sont possible.

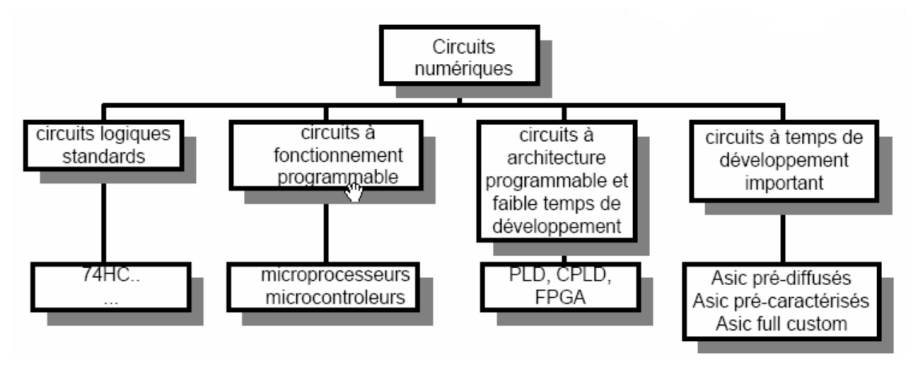

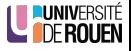

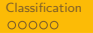

[Classification](#page-1-0) **Introduction a la logique séquentielle** a la logique structure de la la logique structure de la l<br>DISO DE LA LOGIQUES DE LA LOGIQUES DE LA LOGIQUES DE LA LOGIQUES DE LA LOGIQUES DE LA LOGIQUES DE LA LOGIQUE

#### Implémentation des fonctions complexes

• Lors de la conception d'une fonction numérique, plusieurs choix d'implémentation sont possible.

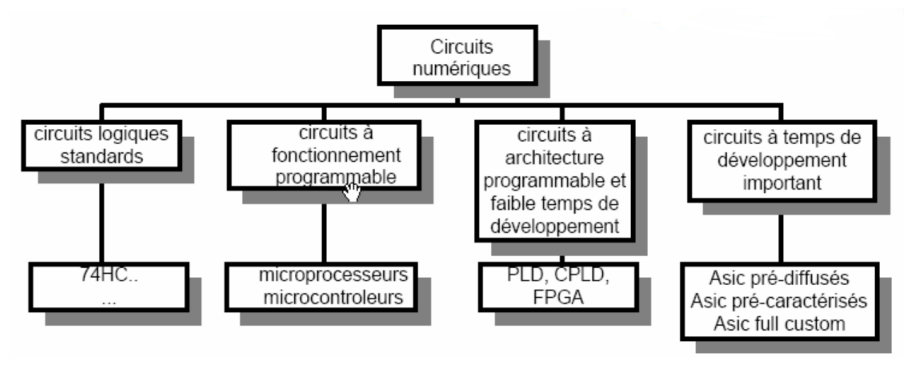

- ASIC (Application Specific Integrated Circuit) : Circuit intégré spécialisé, construit sur mesure pour une application donnée
	- pertinent que pour des très grandes séries  $(+$  de 100k/an)
	- En perte de vitesse devant les FPGA, qui offrent plus de souplesse et unUNIVERSITÉ JFN Time to Market réduit.

#### Implémentation

 $\bullet$  Historiquement, ces fonctions étaient implémentées dans des circuits intégrés dédiés

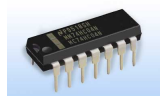

#### TTL TECHNOLOGY FAMILY : PRODUCT TREE

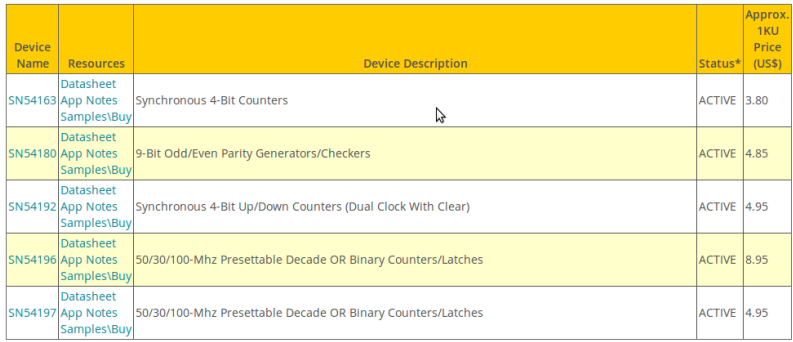

• Aujourd'hui, cette techno est obsolète : ces différentes fonctions son

programm (IUT Rouen)<br>Programm (IUT Rouen) and the portes of the portes of the portes of the portes of the portes of the portes of the portes of the portes of the portes of the portes of the portes of the portes of the port S. Kramm (IUT Rouen) Fonctions logiques 14 / 27

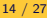

**INIVERSITÉ** 

#### Familles de PLD

Trois familles principales :

- $\bullet$  PAL/GAL (années 1970-1980)
- CPLD (années 1980-1990)
- FPGA (années 1990-2000)

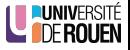

PAL/GAL

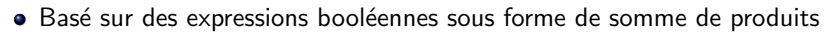

- $\bullet$  Des fusibles permettent de couper les connexions non désirées
- **•** Exemple :

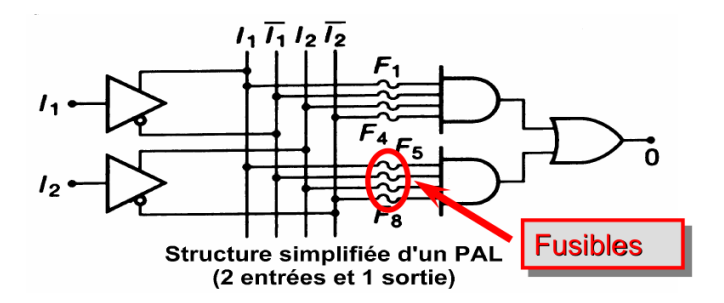

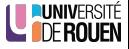

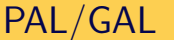

- $\bullet$  On représente ces connexions sous forme d'un réseau ligne/colonne
	- · colonnes : variables d'entrées (et feedback de la sortie)
	- · lignes : connexions sur l'opérateur ET
- Exemple : OU Exclusif

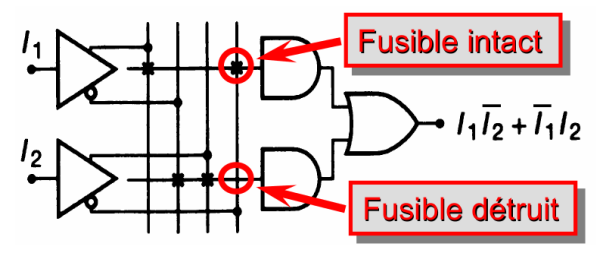

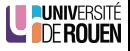

## PAL/GAL : schéma global

On arrive ainsi au concept de "matrice de programmation"

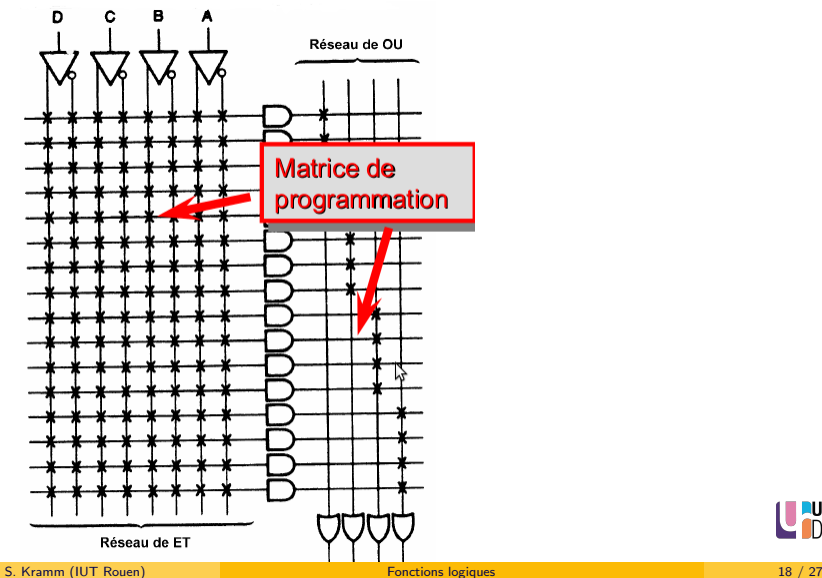

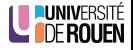

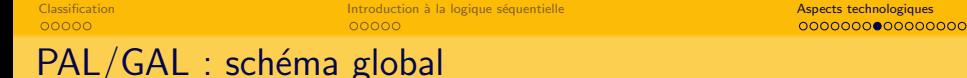

Les versions modernes de ces composants permettent une personnalisation du comportement via le concept de Output Logic Macro Cell (OLMC)

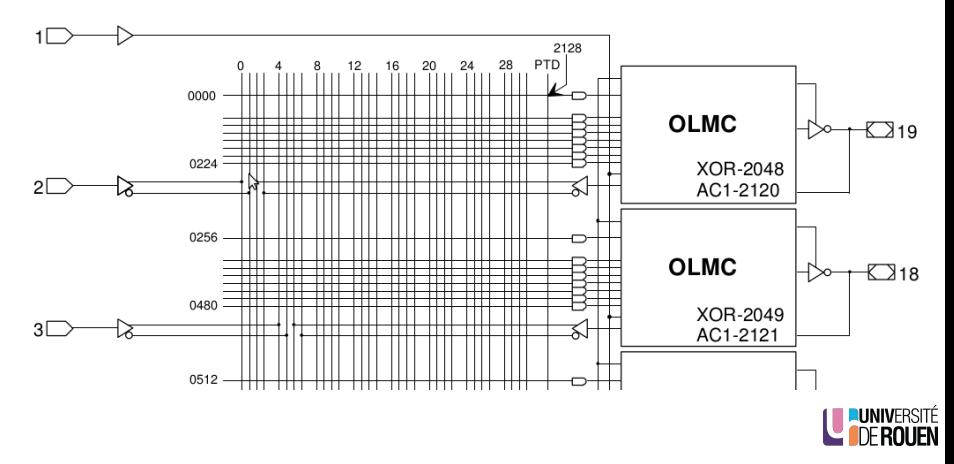

[Classification](#page-1-0) **Introduction a la logique séquentielle** a la logique structure de la la logique structure de la l<br>1990 - CODO CODO CODO ASPECTS DE LA LOGIQUE DE LA LOGIQUE DE LA LOGIQUE DE LA LOGIQUE DE LA LOGIQUE DE LA LO

# PAL/GAL : OLMC

- Le bloc de sortie peut fonctionner en 2 modes différents, sélectionnés automatiquement via le fichier de programmation :
- Mode  $1:$  la sortie implémente une simple "somme de produits", avec en plus une possibilité de sortie "3-états".

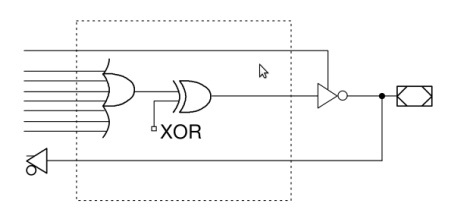

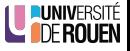

# PAL/GAL : OLMC

• Le bloc de sortie peut fonctionner en 2 modes différents, sélectionnés automatiquement via le fichier de programmation :

Mode  $1:$  la sortie implémente une simple "somme de produits", avec en plus une possibilité de sortie "3-états". Mode 2 : la sortie est synchronisée sur une horloge commune via une bascule D.

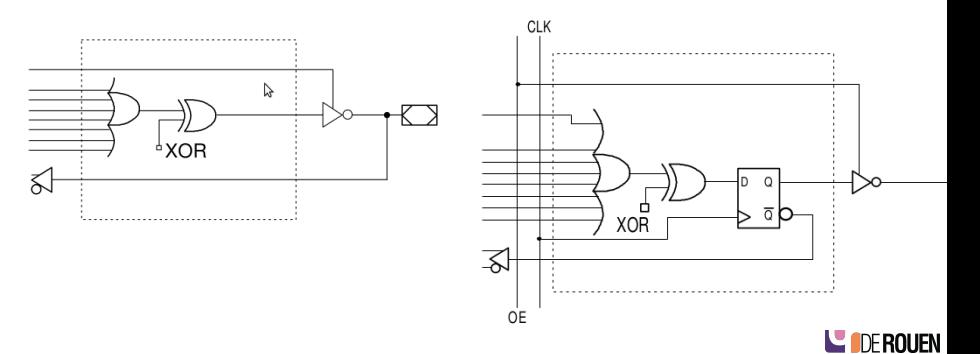

# OLMC : Logique "3-états"

 $\bullet$  Le problème : interconnexion de bus<br>**Bus** 

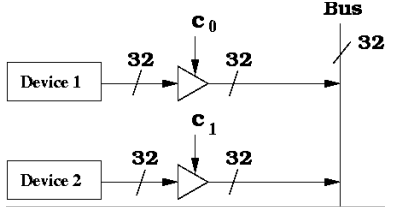

Impossible de connecter des sorties ensemble

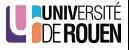

# OLMC : Logique "3-états"

 $\bullet$  Le problème : interconnexion de bus<br>**Bus** 

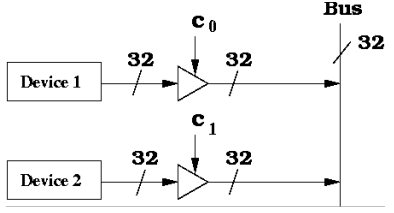

Impossible de connecter des sorties ensemble ("court circuit")

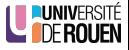

[Classification](#page-1-0) **Introduction a la logique séquentielle** a la logique structure de la la logique structure de la l<br>1990 - CODO CODO CODO ASPECTS DE LA LOGIQUE DE LA LOGIQUE DE LA LOGIQUE DE LA LOGIQUE DE LA LOGIQUE DE LA LO

## OLMC : Logique "3-états"

 $\bullet$  Le problème : interconnexion de bus

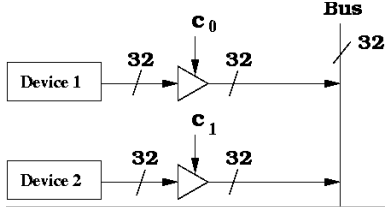

Impossible de connecter des sorties ensemble ("court circuit")

 $\bullet$  La solution : circuits doté d'une entrée permettant de déconnecter la sortie D.

$$
\begin{array}{c}\n\mathbf{A} \\
\hline\n\end{array}\n\qquad\n\begin{array}{c}\n\mathbf{C} \\
\hline\n\end{array}\n\qquad\n\begin{array}{c}\n\mathbf{A} \\
\hline\n\end{array}\n\qquad\n\begin{array}{c}\n\mathbf{C} \\
\hline\n\end{array}
$$

Aussi appelé "High-Z", pour "haute impédance"

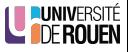

## OLMC : EXOR comme inverseur commandé

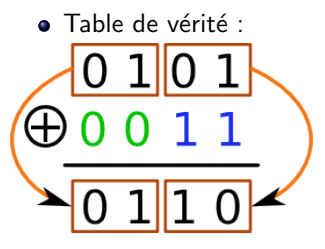

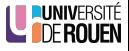

## OLMC : FXOR comme inverseur commandé

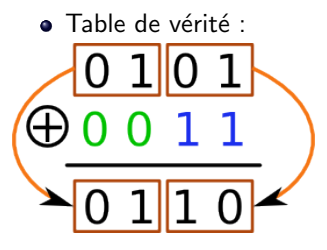

• Propriété (x est un bit)<br> $X \bigoplus 0 = X$  $x \oplus 1 = \overline{x}$ 

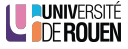

## OLMC : EXOR comme inverseur commandé

· Table de vérité :

• Utilisation en inverseur commandé

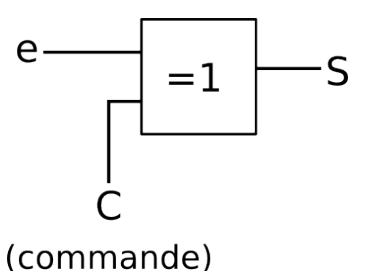

• Propriété (x est un bit)<br> $X \bigoplus 0 = X$  $x \oplus 1 = \overline{x}$ 

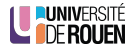

## OLMC : FXOR comme inverseur commandé

· Table de vérité :

• Propriété (x est un bit)<br> $X \bigoplus 0 = X$  $x \oplus 1 = \overline{x}$ 

• Utilisation en inverseur commandé

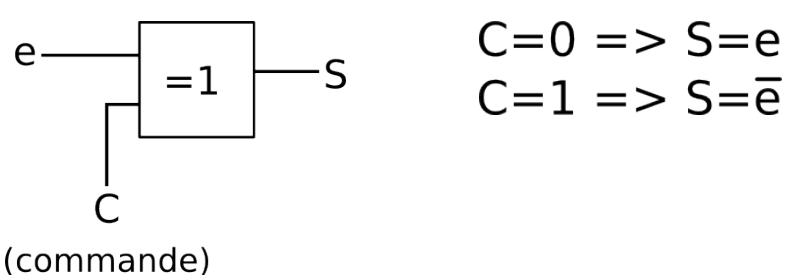

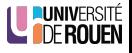

#### CPLD

- · Basé sur le concept des PLD, avec un plus grand nombre de portes (réseau  $de \text{ connexions } + \text{ macrocell}$
- Nb de portes : de quelques milliers à dizaines de milliers.

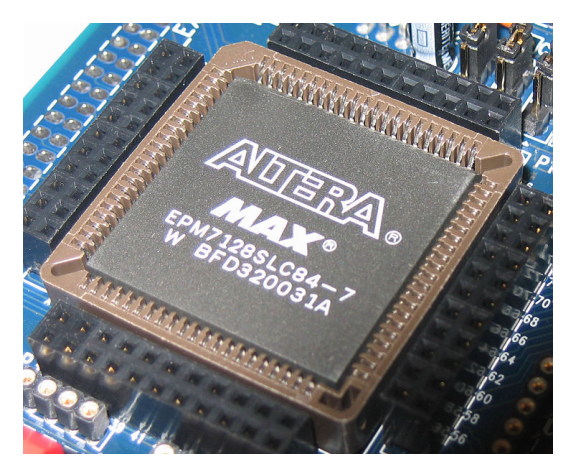

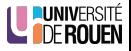

[Classification](#page-1-0) **Introduction a la logique séquentielle** a la logique structure de la la logique structure de la l<br>1990 - CODO CODO CODO ASPECTS DE LA LOGIQUE DE LA LOGIQUE DE LA LOGIQUE DE LA LOGIQUE DE LA LOGIQUE DE LA LO

#### FPGA

- Inventé par Xilinx en 1985 : XC2064 : 1200 portes, 58 broches
- Ajourd'hui : Plusieurs millions de portes logiques et de bascules, on parle de Sea of gates.
- **•** Deux constructeurs : Xilinx & Altera (80% du marché)
- Peuvent intégrer de la mémoire vive (RAM).
- Plus souples au niveau configuration que les CPLD

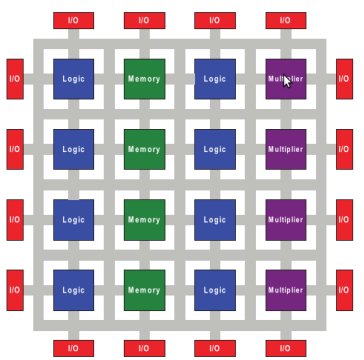

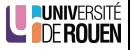

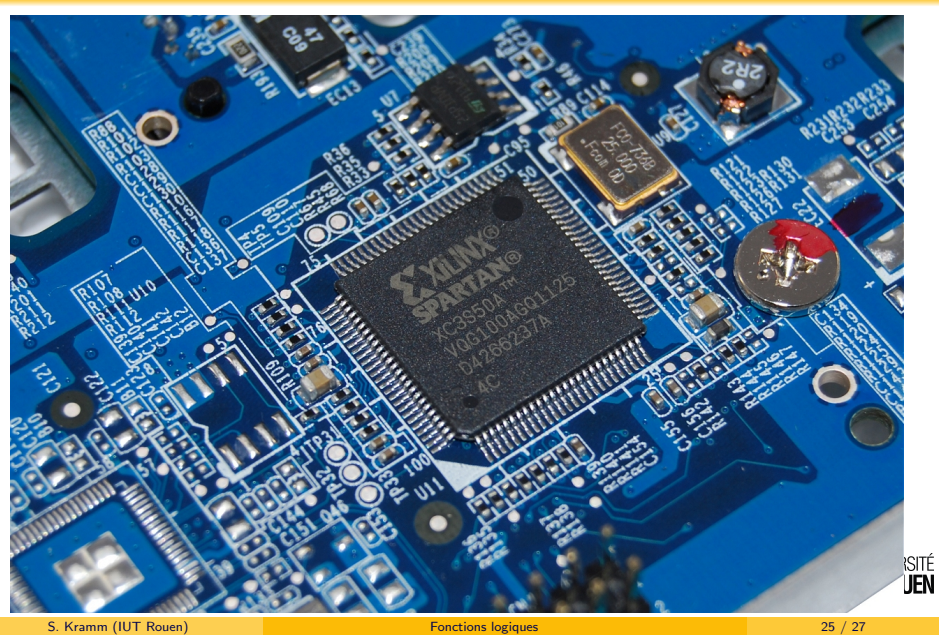

## FPGA vs. Pentium 4

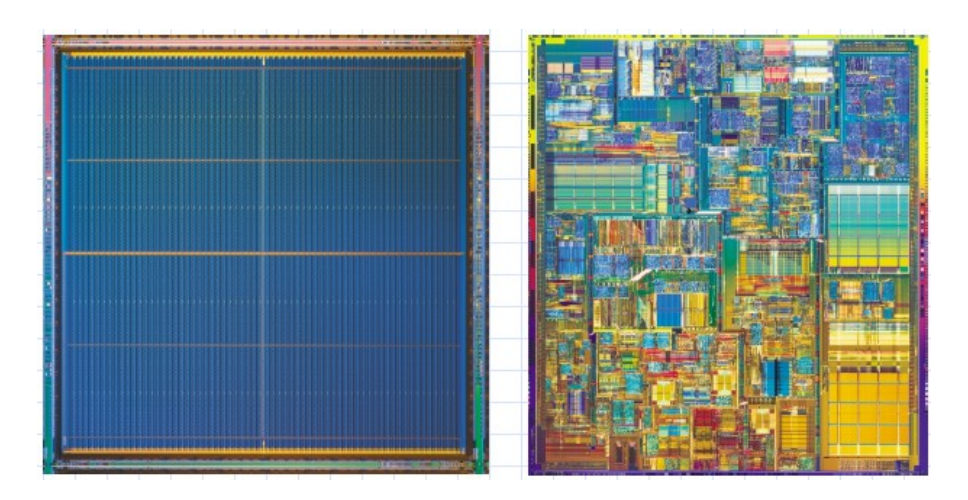

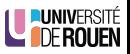

## <span id="page-34-0"></span>Evolution : Soft Processor

Implémentation d'un CPU dans un FPGA, via un langage de description matérielle (VHDL ou Verilog).

Voir [https://en.wikipedia.org/wiki/Soft\\_microprocessor](https://en.wikipedia.org/wiki/Soft_microprocessor)

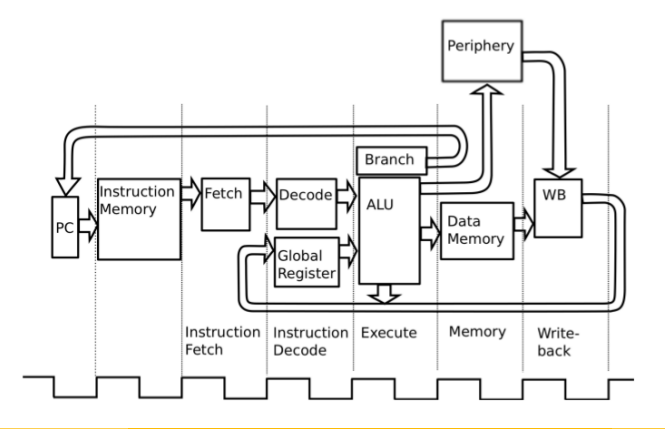